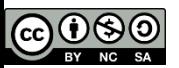

# ICHAES

#### WP5

#### General Meeting !CHAOS 15 Dicembre 2015

Quest'opera è distribuita con Licenza Creative Commons Attribuzione - Non commerciale - Condividi allo stesso modo 3.0 Italia.

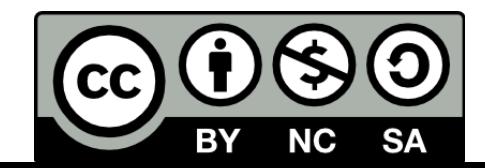

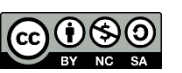

## Deployment !CHAOS

- Su infrastruttura fisica o virtuale
	- Sostanzialmente a mano
		- o Ci si può avvalere di strumenti di configurazione automatica
	- Richiede conoscenze sistemistiche, del software e delle sue dipendenze
	- Intervento degli amministratori dei sistemi
- Su infrastruttura Cloud (OpenStack)
	- In maniera più o meno automatica
	- **Non richiede conoscenze sistemistiche, solo conoscenze** dell'applicazione come utilizzatori
	- On-demand, nessun intervento degli amministratori della Cloud

INF

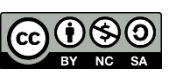

## Deployment su OpenStack

- Realizzato uno strato PaaS sulla IaaS OpenStack
	- Da cui è possibile instanziare un ambiente completo !CHAOS
	- **Grazie a Heat (Orchestration)**
- Vari metodi di deployment
	- Linea di comando
		- o Necessario accesso ad una UI con client OpenStack
	- Dashboard OpenStack (in linea di principio)
		- o Al momento la dashboard non supporta tutte le funzionalità del template Heat realizzato
	- **Tramite interfaccia web** 
		- o Dimensionamento dinamico dell'infrastruttura
		- o Eventuali parametri di alto livello

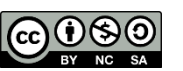

#### Command line

#### • Da UI con client OpenStack

heat stack-create -e env.yaml -f chaos.yaml -P ntpd=ntp.cnaf.infn.it -P keyname=mpanella -P image=ubuntu-software-config -P floating-networkid=17d5949b-5694-4eab-abe0-c8039f0bd498 -P cbadmin-user=admin -P cb-admin-password=chaosAdmin -P cb-cluster-ram=2048 -P cb-bucket-name=chaos -P cb-bucket-password=chaos -P cb-bucket-ram=512 -P mongo-count-replicaset=1 -P cb-slaves=2 -P ceph-osdsize=20 chaos

NE

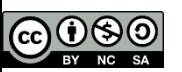

## Obiettivi raggiunti

- Deployment di un ambiente completo !CHAOS su Cloud **OpenStack** 
	- Servizi di backend
	- CDS e MDS
- Orchestrazione unificata dei servizi !CHAOS
	- Template Heat parametrico
- Dimensionamento dinamico dell'infrastruttura
	- **Prototipo di interfaccia web per deployment**

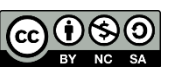

#### Demo 1/2

- Deployment ambiente !CHAOS completo su Cloud
	- Da interfaccia web prototipale, in PHP
	- **Su Cloud OpenStack del CNAF**
	- Possibilità di scegliere i valori di alcuni parametri
		- o Numero di istanze Couchbase (2, 4 o 6)
		- o Numero di shard MongoDB (1, 2 ,3)
		- Dimensione Filesystem (10GB o 20GB)
	- Utilizzo delle API Rest di
		- o Keystone (per autenticazione)
		- o Heat (per deployment risorse)
	- Tempo di deployment completo
		- o Circa 30 minuti con parametri minimi
- Requisiti Cloud OpenStack
	- **Release Juno** 
		- o Keystone, Nova, Neutron, Cinder, Heat
		- o Heat ExtraRoute plugin
	- Il tenant da cui si fa partire l'infrastruttura deve avere quote sufficienti

INF

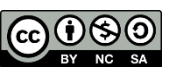

#### Demo 2/2

- Risorse create (con parametri minimi)
	- **19 VM** 
		- o 1 !CHAOS CDS
		- o 1 !CHAOS MDS
		- o 1 VPN server
		- o 1 Salt Master
		- o Couchbase
			- □ 1 server
			- $\Box$  2 slave
		- o MongoDB
			- □ 3 config server
			- **3 nodi in replica 3 (1 shard)**
			- $\Box$  2 query router
		- o Ceph
			- **1 MDS**
			- 3 OSD
	- 22 virtual CPU
	- 44 GB RAM